# Programs without bugs

How we can write programs without any bugs? Kristijan Šarić, [EXACT BYTE](https://exact-byte.com/)

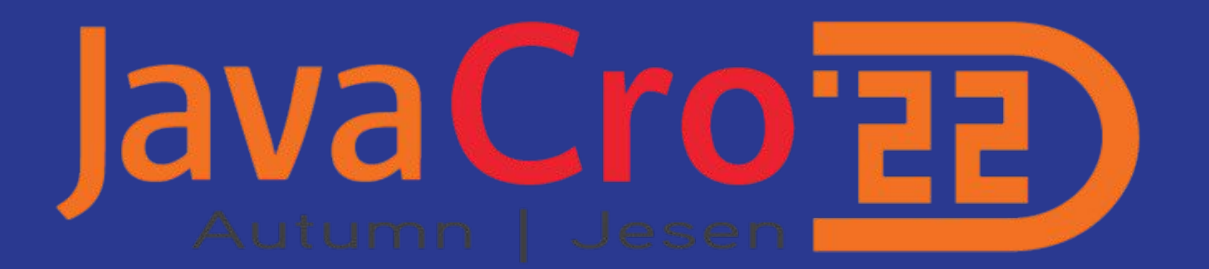

## Who am I?

- 15+ years of experience with programming (Java, Haskell, …) and the last 5+ years experience with AI/ML
- Products using NLP (entity recognition, sentiment analysis):
	- <https://www.emprovio.com/>
	- <https://alenn.ai/>
	- <https://contetino.com/>
- [Mobile application for recognizing the sign language alphabet](https://exact-byte.com/mobile-application-for-sign-language-recognition/) (for "deaf" people)
- [Application for recognizing breast cancer](https://exact-byte.com/breast-cancer-detection-with-artificial-intelligence/)
- Application for chest radiograph diagnosis (CheXpert, in progress, cooperation with a doctor)
- Non-medical:
	- Web application for detecting parking spaces, working on a small device (think Raspberry Pi)
	- Application for recognizing roads and road signs, "Mini Tesla" project on a small car
	- Application for automatic fault detection in automation
- <https://exact-byte.com/en-blog/>
- Haskell developer, Haskell squad lead at IOHK where a lot of (in)formal proof were done, not part of the formal specification group

### Why this presentation?

- A series of **free** applications/articles to promote myself and my company
- An opportunity to open up doors with somebody interested to cooperate

#### Where do I live?

● Pula, city in Croatia, on the coast, near Italy - <https://en.wikipedia.org/wiki/Pula>

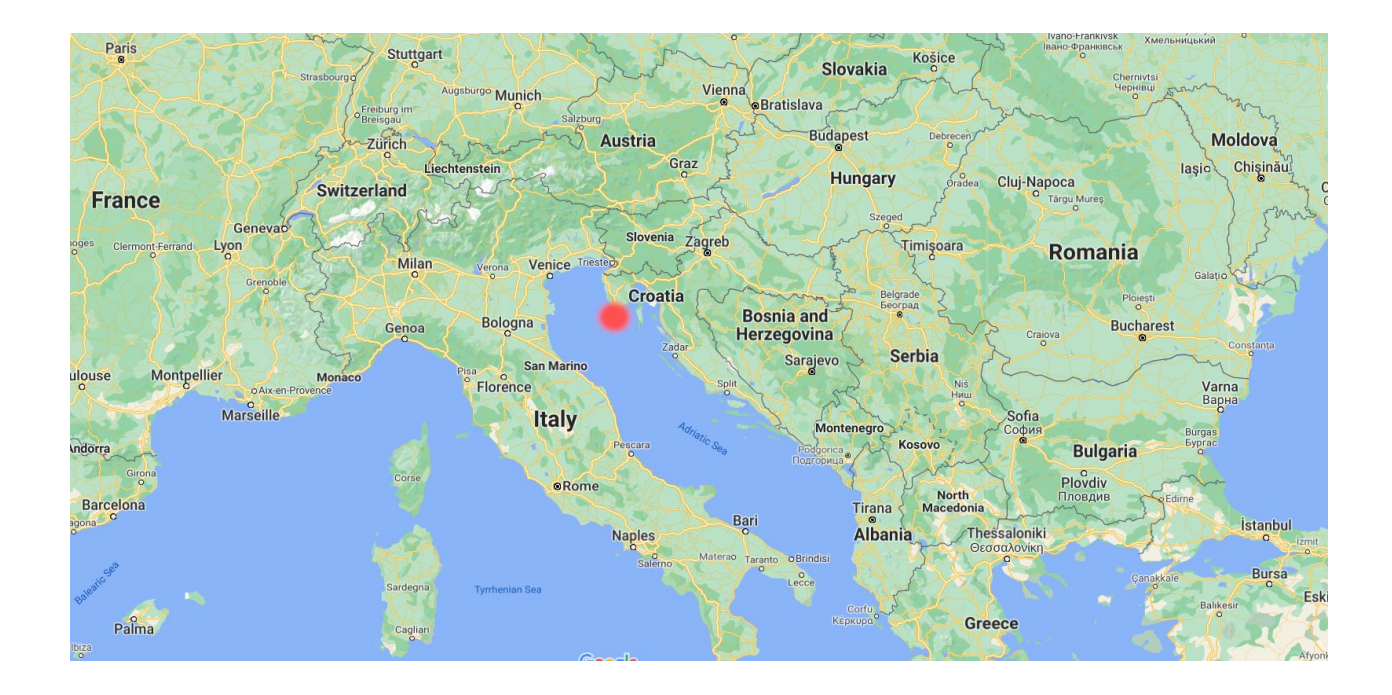

# Mobile application for recognizing the sign language alphabet (for deaf people)

#### <https://youtu.be/7fXDFWrAA6Q>

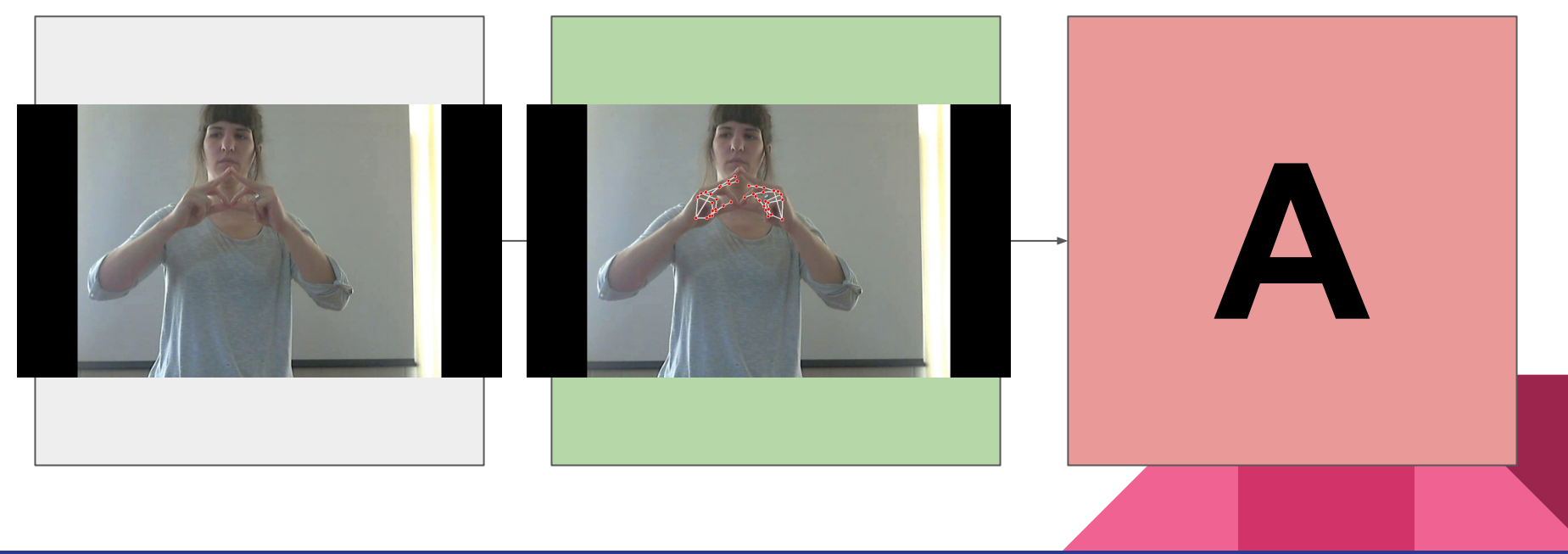

#### Correct programs

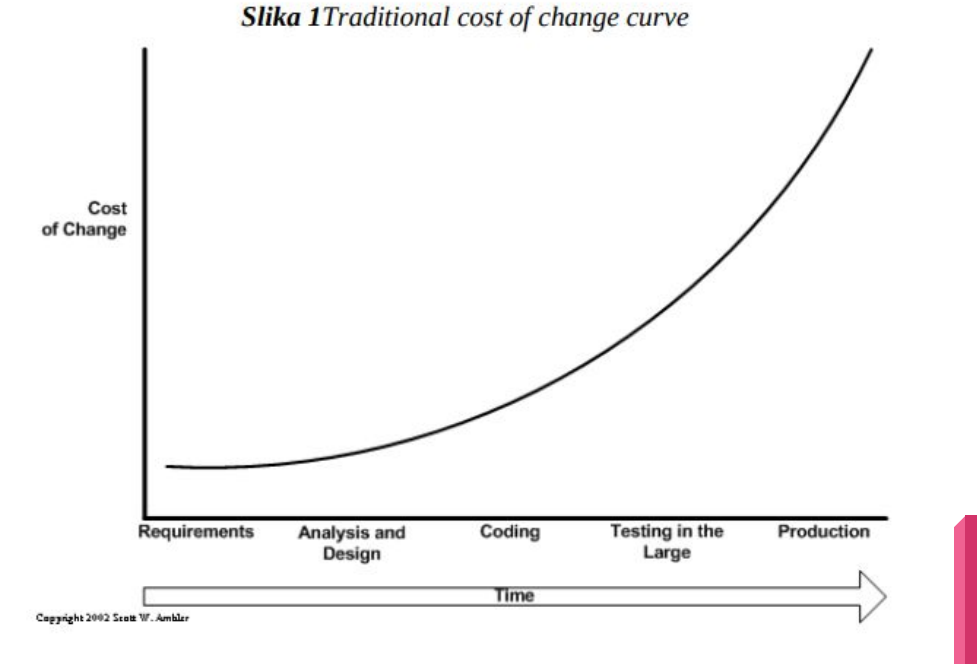

Izvor: Ambler, S. (2014): Examining the Agile Cost of Change Curve, http://www.agilemodeling.com/essays/costOfChange.htm (15. lipanj 2015.)

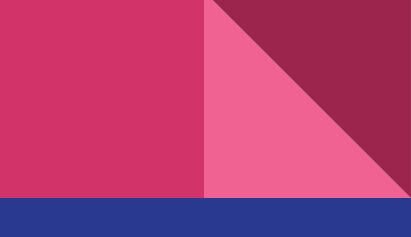

1. Correct?

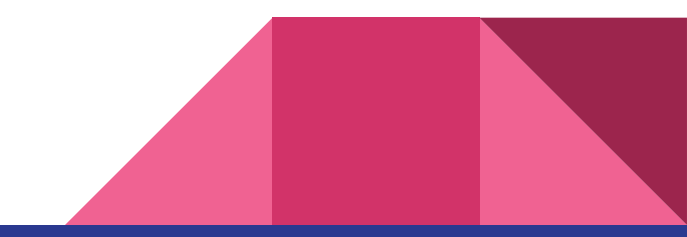

- 1. Correct?
- 2. I don't have the time for it now.

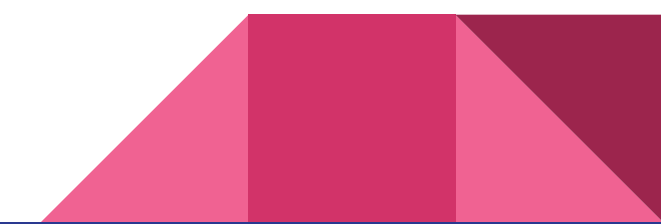

- 1. Correct?
- 2. I don't have the time for it now.
- 3. We close our eyes and wish really hard that it actually works.

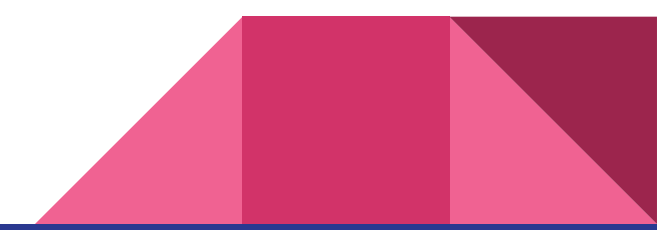

- 1. Correct?
- 2. I don't have the time for it now.
- 3. We close our eyes and wish really hard that it actually works.
- 4. We run it with a single input, it works with that, therefore, it **must** be correct.

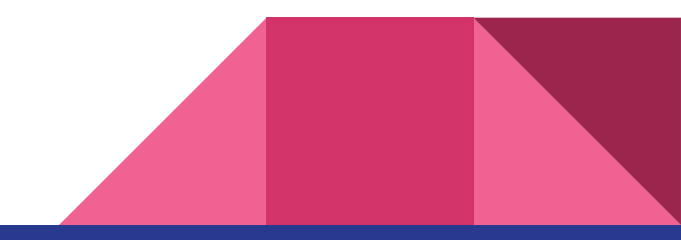

- 1. Correct?
- 2. I don't have the time for it now.
- 3. We close our eyes and wish really hard that it actually works.
- 4. We run it with a single input, it works with that, therefore, it **must** be correct.
- 5. We write a test that covers a single input, **guaranteed** it works correctly.

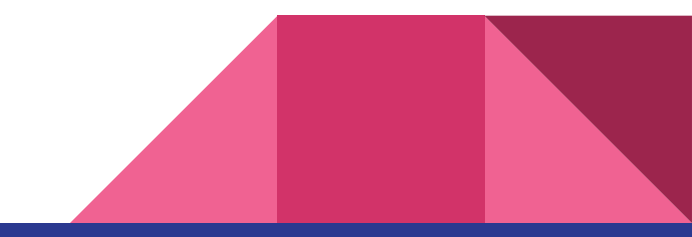

- 1. Correct?
- 2. I don't have the time for it now.
- 3. We close our eyes and wish really hard that it actually works.
- 4. We run it with a single input, it works with that, therefore, it **must** be correct.
- 5. We write a test that covers a single input, **guaranteed** it works correctly.
- 6. We write a test that covers two inputs, **absolutely** works correctly.

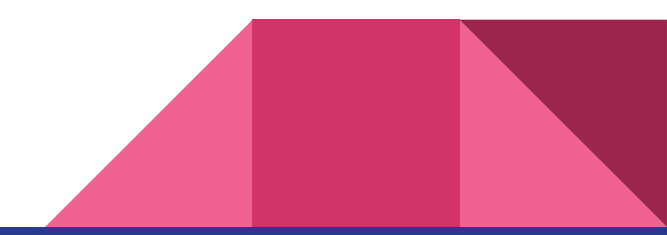

- 1. Correct?
- 2. I don't have the time for it now.
- 3. We close our eyes and wish really hard that it actually works.
- 4. We run it with a single input, it works with that, therefore, it **must** be correct.
- 5. We write a test that covers a single input, **guaranteed** it works correctly.
- 6. We write a test that covers two inputs, **absolutely** works correctly.
- 7. We write a test that covers multiple inputs and some border cases, this is the **absolute truth**.

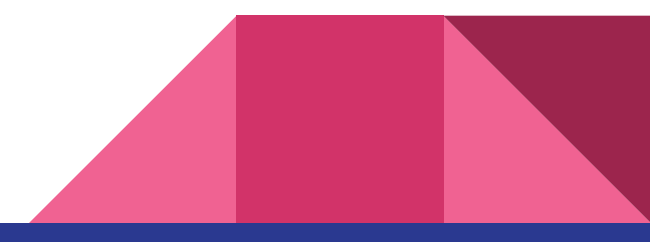

- 1. Correct?
- 2. I don't have the time for it now.
- 3. We close our eyes and wish really hard that it actually works.
- 4. We run it with a single input, it works with that, therefore, it **must** be correct.
- 5. We write a test that covers a single input, **guaranteed** it works correctly.
- 6. We write a test that covers two inputs, **absolutely** works correctly.
- 7. We write a test that covers multiple inputs and some border cases, this is the **absolute truth**.
- **8. THE ABYSS**

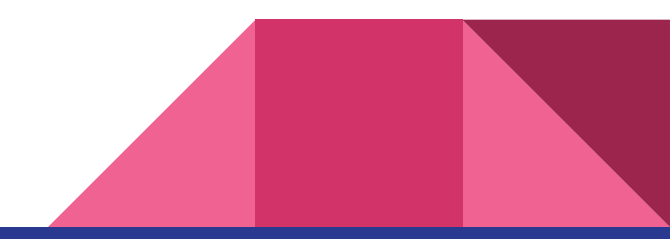

- 1. Correct?
- 2. I don't have the time for it now.
- 3. We close our eyes and wish really hard that it actually works.
- 4. We run it with a single input, it works with that, therefore, it **must** be correct.
- 5. We write a test that covers a single input, **guaranteed** it works correctly.
- 6. We write a test that covers two inputs, **absolutely** works correctly.
- 7. We write a test that covers multiple inputs and some border cases, this is the **absolute truth**.
- **8. THE ABYSS**
- 9. We have tests that are auto-generated and check if our **invariants** hold.

- 1. Correct?
- 2. I don't have the time for it now.
- 3. We close our eyes and wish really hard that it actually works.
- 4. We run it with a single input, it works with that, therefore, it **must** be correct.
- 5. We write a test that covers a single input, **guaranteed** it works correctly.
- 6. We write a test that covers two inputs, **absolutely** works correctly.
- 7. We write a test that covers multiple inputs and some border cases, this is the **absolute truth**.
- **8. THE ABYSS**
- 9. We have tests that are auto-generated and check if our **invariants** hold.
- 10. We have state machine tests that cover all the important states of the program.

- 1. Correct?
- 2. I don't have the time for it now.
- 3. We close our eyes and wish really hard that it actually works.
- 4. We run it with a single input, it works with that, therefore, it **must** be correct.
- 5. We write a test that covers a single input, **guaranteed** it works correctly.
- 6. We write a test that covers two inputs, **absolutely** works correctly.
- 7. We write a test that covers multiple inputs and some border cases, this is the **absolute truth**.
- **8. THE ABYSS**
- 9. We have tests that are auto-generated and check if our **invariants** hold.
- 10. We have state machine tests that cover all the important states of the program.
- 11. We have a formal specification of the program that includes all of the above.

- 1. Correct?
- 2. I don't have the time for it now.
- 3. We close our eyes and wish really hard that it actually works.
- 4. We run it with a single input, it works with that, therefore, it **must** be correct.
- 5. We write a test that covers a single input, **guaranteed** it works correctly.
- 6. We write a test that covers two inputs, **absolutely** works correctly.
- 7. We write a test that covers multiple inputs and some border cases, this is the **absolute truth**.
- **8. THE ABYSS**
- 9. We have tests that are auto-generated and check if our **invariants** hold.
- 10. We have state machine tests that cover all the important states of the program.
- 11. We have a formal specification of the program that includes all of the above.
- 12. We have a formal verification of the program that covers 100% of all cases (**used only in critical applications**) - the specification adheres to the program, they are equal

#### Formal specification

● [https://en.m.wikipedia.org/wiki/Formal\\_specification](https://en.m.wikipedia.org/wiki/Formal_specification)

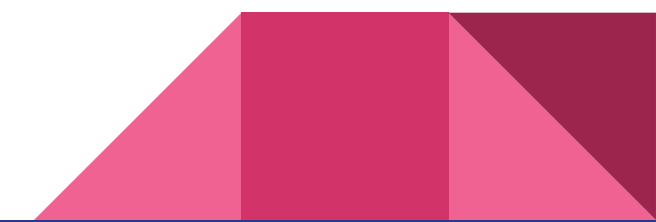

## Formal specification

- [https://en.m.wikipedia.org/wiki/Formal\\_specification](https://en.m.wikipedia.org/wiki/Formal_specification)
- In computer science, formal specifications are mathematically based techniques whose purpose are to help with the implementation of systems and software. **They are used to describe a system, to analyze its behavior**, *and to aid in its design by verifying key properties of interest through rigorous and effective reasoning tools*.[1][2] These specifications are formal in the sense that they have a syntax, their semantics fall within one domain, and they are able to be used to infer useful information.[3]

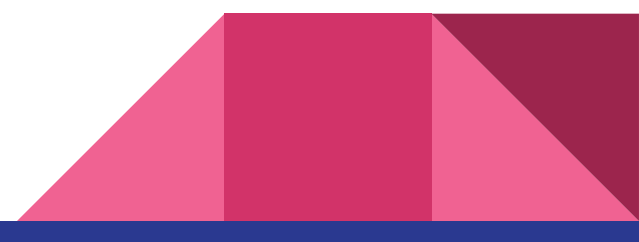

# Formal specification

- Formal (form, shape)
- Specification (specifying something)
- Let's take an example!

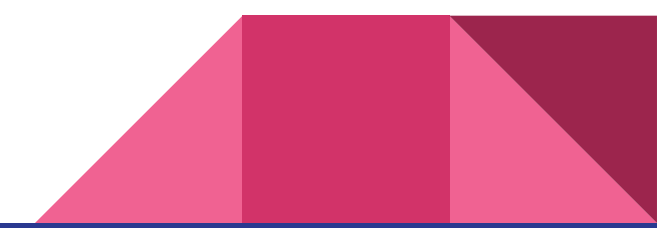

Missing example/slides about Coq and formal proofs. It would make things more confusing.

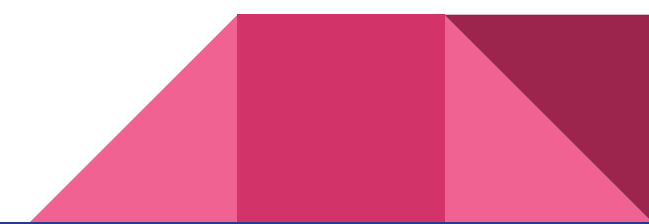

● Why Haskell?

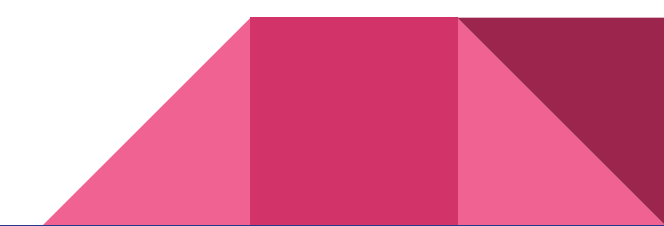

- Why Haskell?
- An interesting programming language where a lot of ideas (research) is "put into production" (tested)

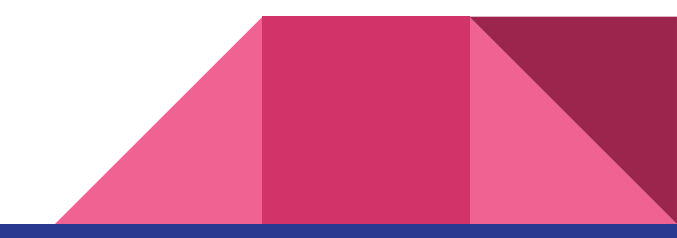

- Why Haskell?
- An interesting programming language where a lot of ideas (research) is "put into production" (tested)
- The story about dependently typed Haskell is a loong one…

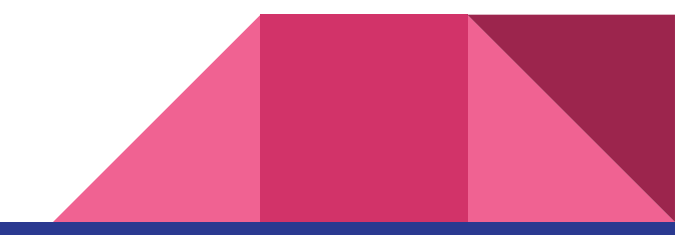

- Why Haskell?
- An interesting programming language where a lot of ideas (research) is "put into production" (tested)
- The story about dependently typed Haskell is a loong one…
- **Pure** functional language

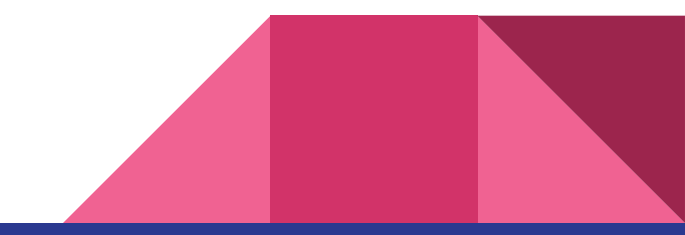

- <https://github.com/input-output-hk/cardano-shell>
- Launcher, the program that starts up the crypto "wallet" frontend and the node backend and worries about updates
- There were tons of bugs with the existing program, there are a lot of details that can mess up the actual flow of the program
- After I made the specification (for the possible states and how the program behaves in them) I added the tests that would make sure that the program does exactly that
- <https://github.com/input-output-hk/cardano-shell/tree/master/cardano-launcher>

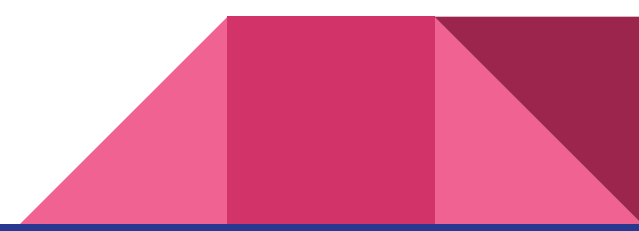

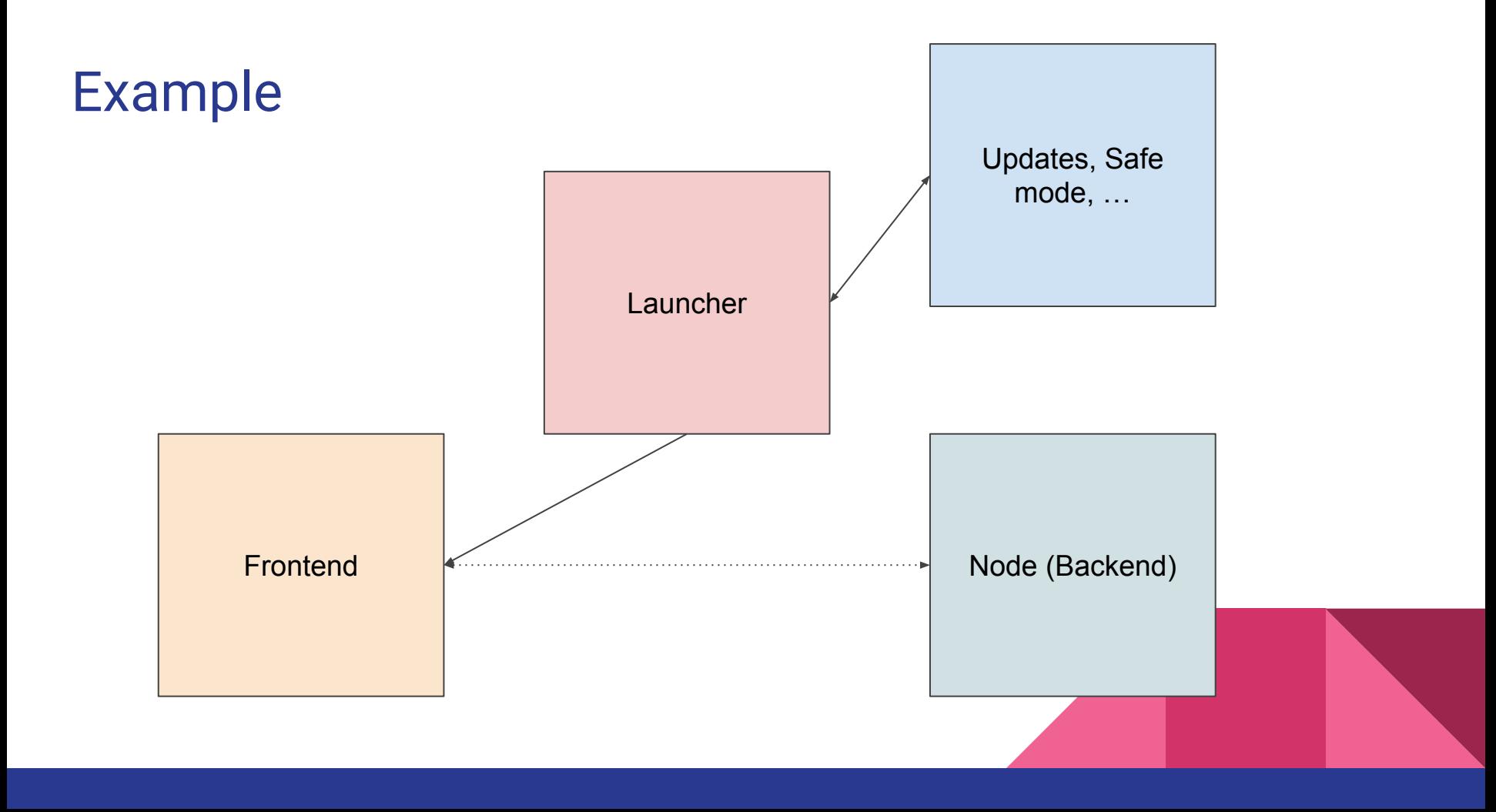

[https://github.com/input-output-hk/cardano-shell/tre](https://github.com/input-output-hk/cardano-shell/tree/master/cardano-launcher) [e/master/cardano-launcher](https://github.com/input-output-hk/cardano-shell/tree/master/cardano-launcher)

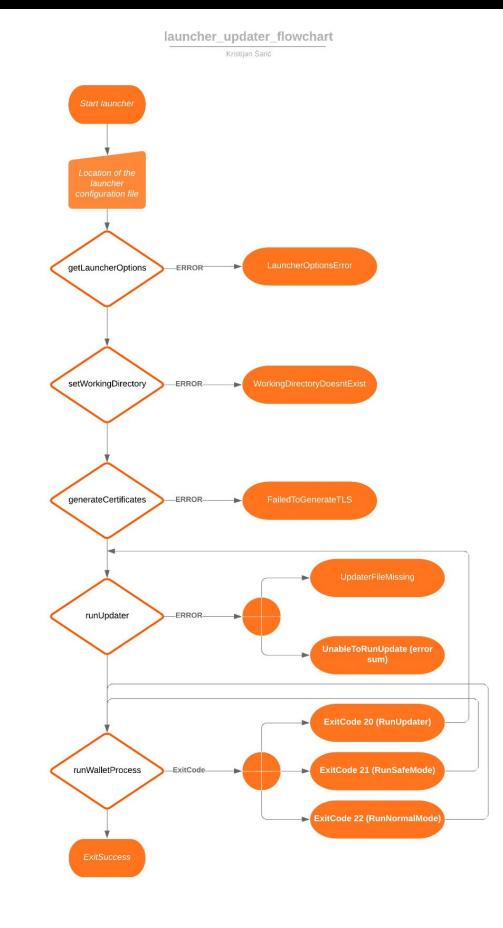

# Model

- The (simplest) **pure** representation of the actual program
- You can reiterate and add complexity
- Pure, simplified, is math in this case let's limit ourselves to mapping:
	- IF True THEN 'A' ELSE 'B'
	- $\circ$  {True => 'A', False => 'B'}
- We have lists, structures, data, but only pure values and mapping
- What would be the simplest model for our problem?

#### (Finite) State Machine

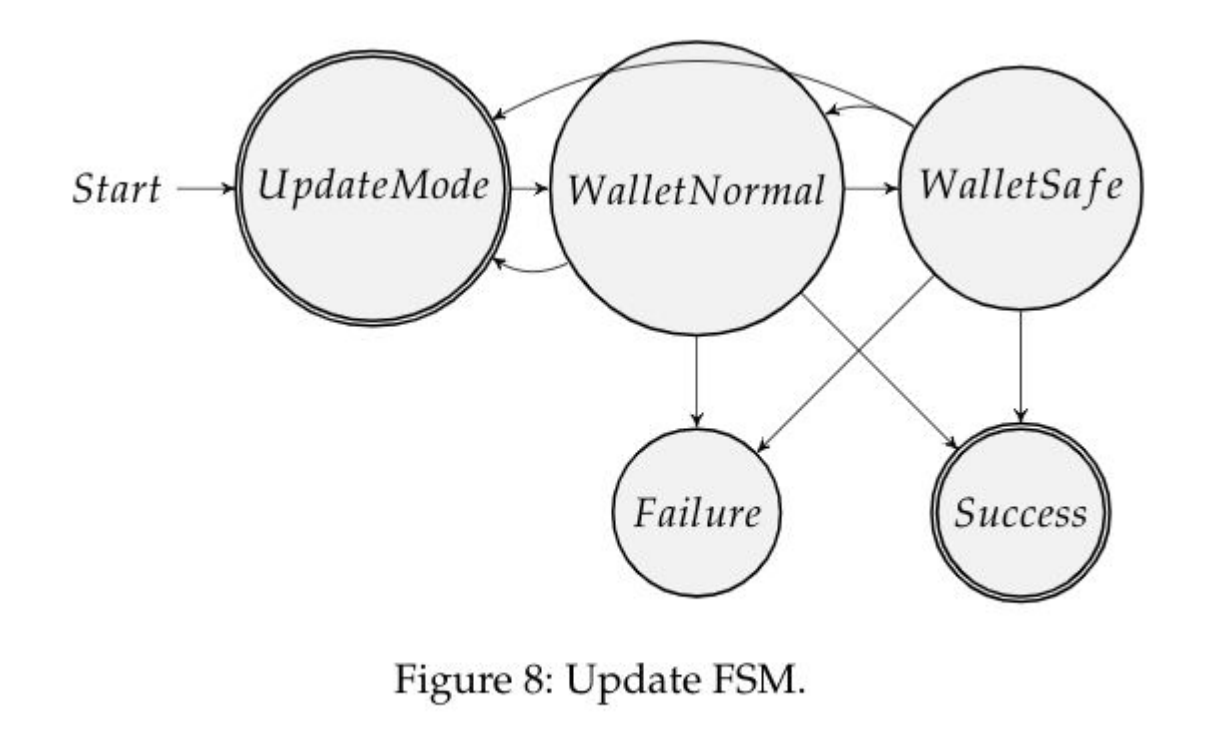

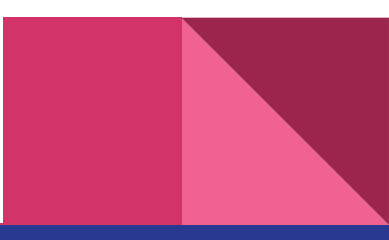

#### TLA+

●

- [https://en.wikipedia.org/wiki/Modal\\_logic](https://en.wikipedia.org/wiki/Modal_logic)
- Language for specifying programs
- There are limits, for those who are interested doing something more rigorous try Isabelle or Coq
- [https://en.wikipedia.org/wiki/Model\\_checking](https://en.wikipedia.org/wiki/Model_checking)
- [https://github.com/input-output-hk/cardano-shell/blob/master/cardano-shell/specs/tla/Up](https://github.com/input-output-hk/cardano-shell/blob/master/cardano-shell/specs/tla/UpdateSystemWallet.tla) [dateSystemWallet.tla](https://github.com/input-output-hk/cardano-shell/blob/master/cardano-shell/specs/tla/UpdateSystemWallet.tla)
- [https://github.com/input-output-hk/cardano-shell/blob/master/cardano-launcher/test/Lau](https://github.com/input-output-hk/cardano-shell/blob/master/cardano-launcher/test/LauncherSMSpec.hs) [ncherSMSpec.hs](https://github.com/input-output-hk/cardano-shell/blob/master/cardano-launcher/test/LauncherSMSpec.hs)

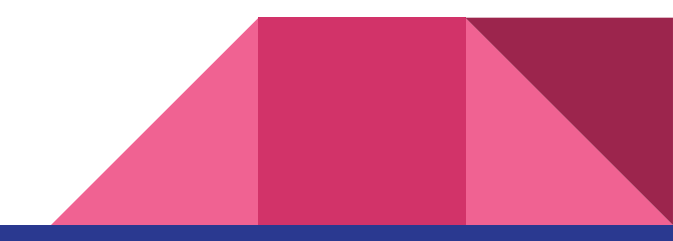

# That's all folks

- It's useful to know what your program needs to do before coding
- Specification is very useful when used in critical parts of the code
- When you think about not only your program, but about how to prove your program correct, you will understand more about your code than before
- Thanks for your time
- Resources:
	- <https://softwarefoundations.cis.upenn.edu/>
	- "FORMALNI DOKAZI U PROGRAMIRANJU", Kristijan Šarić, 2016.
- Questions?

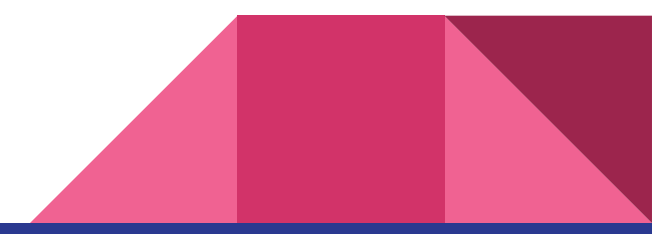